## УПРАВЛЕНИЕ И ПРОИЗВОДСТВО

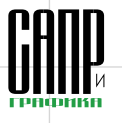

# **1C:PDM как инструмент ведения** нормативно-справочной информации ДЛЯ 1С:УПП

Владислав Игонин

В настоящее время несколько тысяч машиностроительных предприятий в России внедряют комплексную систему управления производственным предприятием, используя различные конфигурации системы программ «1С:Предприятия 8». Чаще всего для автоматизации управления и учета предприятия приборостроения и машиностроения используют конфигурацию «1С:Управление производственным предприятием» (1С:УПП). Для корректной работы 1С.УПП необходимо иметь корректную базу нормативносправочной информации (НСИ) по изделиям и технологии изготовления. Неполнота НСИ - это один из основных рисков проектов внедрения учетных систем.

#### Ведение НСИ в системе 1С: РОМ

Внелрение 1С:УПП начинается с наполнения ее нормативно-справочной информацией. Наиболее распространенным вариантом является перенос (конвертация) информации по составам изделий и материальнотрудовым нормативам из существующих производственных систем (АСУ). В ранее используемых базах, как правило, хранилась информация по номенклатуре изделий. материалов, покупных деталей, а также трудовые и материальные нормативы. Перенос информации в 1С:УПП - это только первая часть задачи. Более важным является следующий этап по выверке и актуализации полученной информации, а также дальнейшее управление полученных данных. Для решения этих задач существует специализированная, широко известная и используемая в работе по организации конструкторскотехнологической подготовки производства (КТПП) на различных производственных предприятиях конфигурация «1С:PDM Управление инженерными данными» (рис.1).

Несмотря на это некоторые предприятия пренебрегают внедрением системы 1С:РОМ, которая обеспечивает единый контур работы конструкторско-технологических подразделений с существующей нормативносправочной информацией и работу по наполнению базы новыми данными, считая, что для актуализации данных достаточно формирования производственных спецификаций конструкторами и технологами в интерфейсах учетной системы. Это приводит к увеличению дублирования информации и к ее трансформации для нужд более «сильного» функционального подразделения.

Рассмотрим несколько проблем, которые решаются с помощью системы 1С:PDM. При формировании производственных спецификаций в 1С:УПП их состав разделяется по

Апрель/2013

видам: выходное изделие, полуфабрикат. а не сборочные единицы, стандартные изделия, прочие и т.д., что неудобно при поиске информации различными службами. Это существенно замедляет процесс внесения изменений и способствует появлению большого количества ошибок.

В конструкторской спецификации количество метизов, как правило, задается в штуках, а в номенклатуре учет ведется в килограммах. При использовании 1С:PDM подобный пересчет осуществляется автоматически.

1С:PDM позволяет автоматически формировать «технологические полуфабрикаты». Примером может служить процесс сборки, когда каждая сборочная операция должна быть укомплектована определенным количеством собираемых узлов и деталей. В учетной системе требуется сопоставить

#### Владислав Игонин

К.т.н., ведущий специалист<br>компании APPIUS.

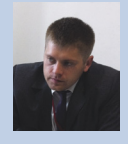

это количество с конкретной сборочной операцией. 1С: РОМ решает эту проблему путем автоматического комплектования технологии элементами состава изделия (ЭСИ) и послелующего контроля изменений ЭСИ.

В учетной системе в технологической карте всегда указывается «сквозная» технология изготовления. Необходимо указать информацию о виде технологической операции, оборудовании, трудоемкости и пр. Но на производстве достаточно большое количество технологических процессов являются типовыми или групповыми. Поэтому в учетной системе в описании технологии на каждую деталь или узел приходится добавлять обшую часть типового или группового техпроцесса. 1С:PDM имеет удобный функционал разработки типовых и групповых технологических процессов, а при построении «технологической схемы» (ERP-компонент) автоматически выделяет из них конкретные данные для указанного изделия. В случае изменения типовой операции все данные автоматически

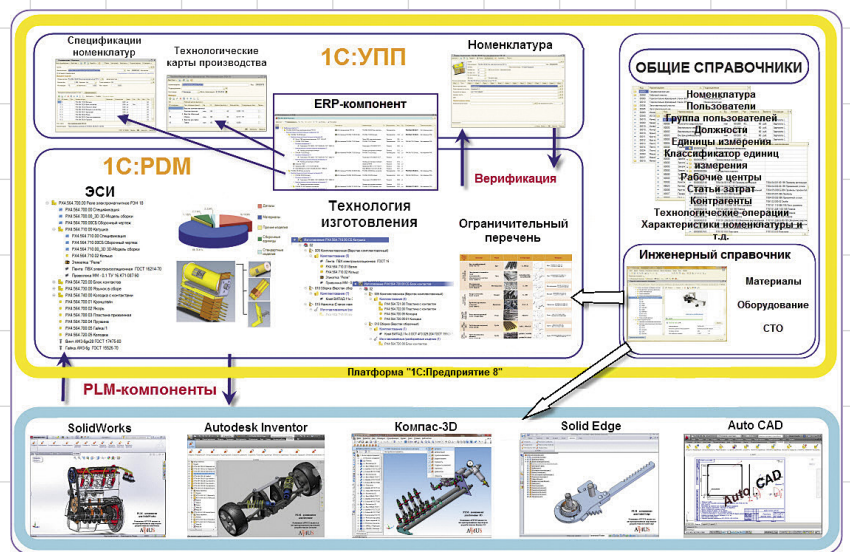

Рис. 1. Схема взаимодействия 1С:РDM с 1С:УПП и САD-системами

# УПРАВЛЕНИЕ И ПРОИЗВОДСТВО

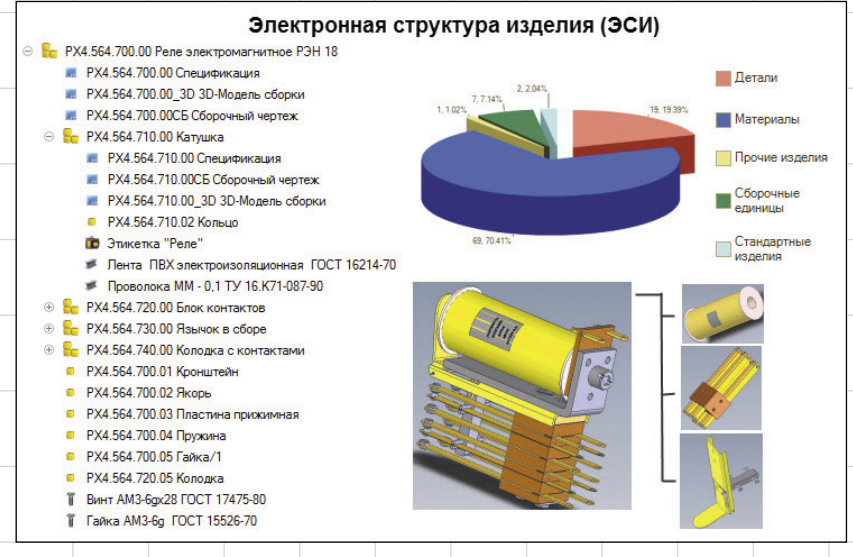

## Рис. 2. Электронная структура изделия (ЭСИ)

актуализируются для всех изделий, у которых она применяется при изготовлении. В свою очередь, без использования 1С: РОМ пришлось бы изменить эту операцию во всех технологических процессах, что весьма трудоемко и вследствие влияния человеческого фактора приводит к появлению большого числа ошибок. Кроме того, в системе 1С: РОМ реализован функционал по наследованию данных при разработке типовых и групповых технологических процессов, то есть общие данные хранятся отдельно от изделий, а при подготовке данных для учетной системы автоматически формируются технологические процессы в экземплярном виде.

Для повышения гибкости процесса производства детали и сборки могут иметь несколько вариантов изготовления. Например, выполнение ряда операций на различных видах оборудования. При расчете загрузки оборудования необходимо знать, будет ли обеспечена работа указанного оборудования в конкретную смену или нет. В системе 1С:PDM на любое излелие может быть разработано неограниченное количество альтернативных технологических процессов с конкретными данными. а при построении технологической схемы с помощью ERP-компонента система предложит указать конкретно тот, по которому должно идти производство под текущий заказ.

В итоге за счет типизации технологических процессов средствами 1С:PDM возможносокращение более половины числа экземпляров операций, а это | экономит до 2/3 рабочего времени технолога.

Наравне с описанием технологии изготовления возникает вопрос, касающийся расчета норм времени и материальных норм. 1С:PDM

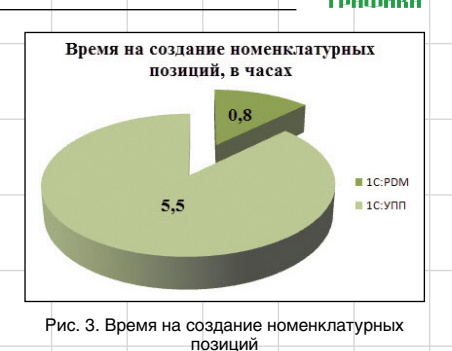

имеет две подсистемы для автоматизации данных расчетов, которые позволяют значительно сократить время на расчет нормативов. При этом в системе 1С:PDM все значения материальных и трудовых норм из технологии связаны с соответствующими элементами состава изделия и автоматически попадают в ресурсную спецификацию 1С:УПП. Это. в свою очередь, также исключает появление ошибок в данных. что очень важно - ведь на основе этих ланных в лальнейшем булет рассчитана плановая себестоимость изделия.

Подводя итог по первой части статьи, можно слелать вывод, что совместное внедрение 1С:РDM и 1С:УПП решает большое число проблем, возникающих при трансформации данных для учета по исходным данным КТПП; позволяет организовать электронный архив конструкторско-технологической документации (КТД), сделав его доступным для всех пользователей единой информационной системы.

### Сравнение формирования НСИ в системе 1С:РОМ и в системе 1С:УПП

Проведем качественно-временное сравнение двух вариантов получения информации

# 1С: РОМ УПРАВЛЕНИЕ **ИНЖЕНЕРНЫМИ** ДАННЫМИ

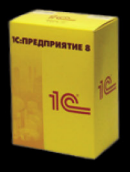

Конфигурация для платформы 1С: Предприятие 8. Обратитесь к любому партнеру фирмы "1С" в вашем регионе.

## Конструкторская подготовка

Pacширения для Autodesk® AutoCAD®, Autodesk® Inventor®, SolidWorks®, КОМПАС®, SolidEdge®. Редактор электронной структуры изделия. Редактор исполнений. Конфигуратор продукции. Извещения об изменении. Электронный архив с ЭЦП.

## Технологическая подготовка

Разработка маршрутной и операционной технологии. Расчет норм. Разработка групповых и типовых техпроцессов. Отчеты по ГОСТ, аналитические и статистические диаграммы. Технологические справочники.

## Взаимодействие с ERP

Работа в единой базе с ERP-системами на платформе 1С: Предприятие 8. Готовый пакет данных для других ERP-систем. Проверка полноты и корректности данных.

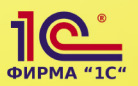

Фирма "1С". Информация по отраслевым решениям на сайте: "1C" http://v8.1c.ru/solutions

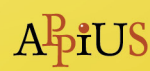

Группа компаний APPIUS. www.appius.ru. Aвторизированный разработчик и партнер Autodesk® SolidWorks®, Siemens®, ACКOH. Тел.: +7 (495) 916-71-56

# управление и производство

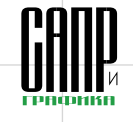

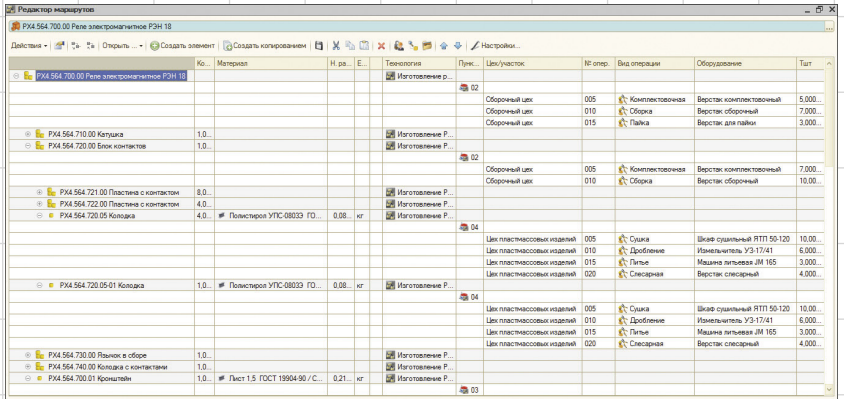

Рис. 4. Интерфейс «Редактор маршрутов»

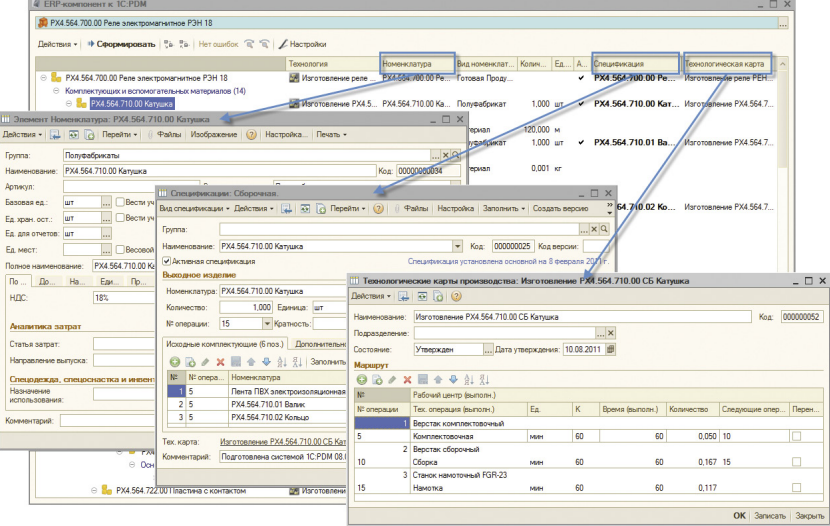

Рис. 5. Формирование спецификаций и технологических карт производства

для учета на основе комплекта конструкторскотехнологической документации на изделие с применением системы 1С:PDM и без нее.

В качестве примера рассмотрим изделие — реле электромагнитное РЭМ18 (рис. 2), на которое имеется комплект КТД. Реле электромагнитное состоит из 19 деталей, двух стандартных изделий, одного прочего изделия, содержит шесть подсборок, для его изготовления применяется 69 различных материалов. Исходя из этого, для

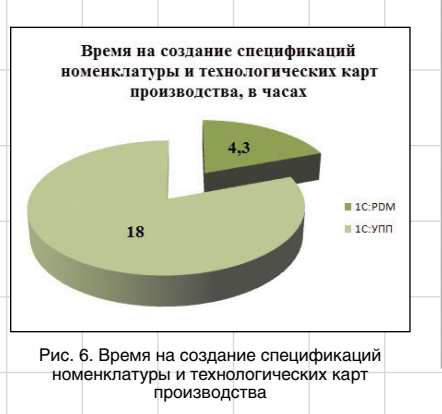

100 Апрель/2013

учетной системы необходимо сформировать 26 спецификаций номенклатуры (если необходим учет межцеховых перемещений, то количество ресурсных спецификаций будет больше!) и такое же количество технологических карт производства, предварительно создав номенклатуру для всех элементов (стандартные изделия, детали, сборочные единицы, материалы основные и вспомогательные и т.д.), входящих в состав изделия в количестве 98 штук.

При использовании 1С:PDM в системе 1С:УПП номенклатурные позиции создаются автоматически при помощи бизнес-процесса верификации с электронной структурой изделия. В свою очередь, ЭСИ автоматически формируется с 3D-модели сборочной единицы, созданной конструктором в CAD-системе SolidWorks. ЭСИ полностью совпадает с конструкторской спецификацией на изделие, по которой будут созданы номенклатурные позиции в учетной системе. Необходимо отметить, что ЭСИ имеет информацию о материале, из которого будут изготовлены все детали. В результате время на создание одинакового количества позиций номенклатуры в системе 1С:PDM *в семь раз меньше*, чем при создании номенклатуры в соответствующем справочнике 1С:УПП (рис. 3).

Далее рассмотрим этап формирования технологии изготовления изделия, по которой в 1С:PDM при помощи ERP-компонента будут одновременно автоматически сформированы спецификации номенклатуры и технологические карты производства. Соответственно при использовании 1С:PDM создание этих позиций в 1С:УПП будет последовательным — в результате будет потрачено на порядок больше времени.

Для формирования маршрутных технологических процессов на все элементы состава изделия при использовании 1С:PDM применяется специализированный компонент «Редактор маршрутов», который в полуавтоматическом режиме позволяет заполнить все минимально необходимые данные для учета в форме таблицы (рис. 4).

Редактор маршрутов создан таким образом, что при помощи копирования сокращает время создания технологии более

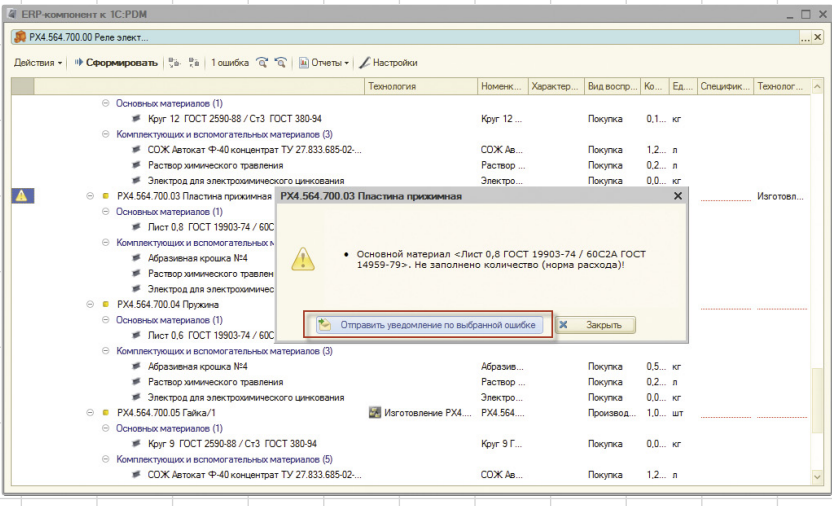

Рис. 7. Контроль корректности информации при передаче в 1С:УПП

# УПРАВЛЕНИЕ И ПРОИЗВОДСТВО

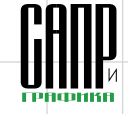

чем втрое, а механизм автоматического комплектования скомплектует указанные операции элементами, входящими в сборочные единицы. Дополнительно в редакторе управления технологией изготовления указаны вспомогательные материалы и нормы их расхода. без которых не может быть осуществлен процесс изготовления изделия, - их цена учитывается при расчете стоимости изделия.

В результате на основе созданной в 1С:РДМ ЭСИ и технологии изготовления всех ее элементов сформирована технологическая схема изделия при помощи ERPкомпонента, по которой автоматически получаются спецификации номенклатуры и технологические карты производства (рис. 5). В холе проверки ERP-компонент выявляет ошибки, наличие и игнорирование которых может привести к некорректной работе на всех дальнейших этапах по использованию информации в учете.

При формировании технологических карт производства в рамках 1С: УПП отслеживание ошибок не предусмотрено, и вся ответственность ложится на специалиста, переносившего информацию из документации в учетную

систему. На рис. 6 представлена диаграмма, отображающая время создания спецификаций номенклатуры и технологических карт в системе 1С:PDM и в системе 1С:УПП.

В итоге на формирование всей информации, необходимой для осуществления расчета плановой себестоимости излелия и дальнейшего планирования производства, тратится разное количество времени при использовании системы 1С:РDM и без нее. Дополнительно первый вариант позволил отследить все возможные ошибки, возникающие при внесении информации в единую базу данных (рис. 7).

В результате применения системы управления инженерными данными 1С: РОМ время ввода производственной информации на излелие сокрашается почти в пять раз, одновременно с созданием электронного архива КТД в формате. удобном для дальнейшего использования конструкторско-технологическими подразделениями.

### Заключение

В процессе совместного применения на предприятии единого комплекса 1С:УПП

- и 1С:РДМ, разработанного на платформе «10: Предприятие 8» выполняются следуюшие функции:
- обеспечивается единая классификация покупных излелий и излелий собственного изготовления в 1С:РDM и 1С:УПП:
- обеспечивается автоматическое преобразование данных из формата хранения 1С:РDМ в формат хранения 1С:УПП, и наоборот:
- обеспечивается выгрузка под заказ всей необходимой для ERP-системы информации по излелию:
- обеспечивается выгрузка технологических данных по сквозным техпроцессам (включая вспомогательные материалы и оснастку):
- поддерживается выгрузка извешений об изменении из 1С:PDM с изменением соответствующих производственных спецификаций в ERP-системе;
- обеспечивается проверка данных на корректность и полноту для работоспособности ERP-системы:
- автоматически формируются увеломления владельцам по ошибкам в данных 1С:РОМ с указанием объектов, в которых присутствует ошибочная информация.

 $10<sub>1</sub>$ Апрель/2013